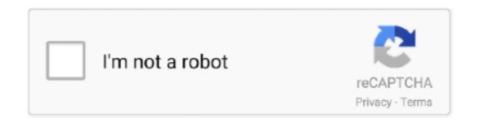

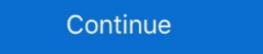

1/2

# Windows Scp Server

All SCP (Secure Copy Protocol) implementations from the last 36 years ... Microsoft Exchange Server attacks: 'They're being hacked faster than .... scp -i sshacs@nsmediadocs.scp.upload.akamai.com. Upload a local file to the remote server. This example sends the local movie.mp4 file to the .... Make sure the Allow SCP fallback checkbox is unchecked. Click the OK button to go back to the WinSCP window. 10 WinSCP.png. Click the .... AndFTP is a FTP, SFTP, SFTP, SFTP, SFTP, SFTP, HTTPS, FIPS .... Here's the Best SCP Servers of [date]: 1. SOLARWINDS SCP SERVER · 2. BITVISE SSH SERVER · 3. FREESSHD · 4. OPENSSH · 5. WINSCP · 6.. [US East] Official SCP: Secret Laboratory Server #2Exiled 2.1.22. Snape x james tumblr. Size: 2 MB. Windows. Category: Internet. A SCP and SFTP server that .... 1. FreeSSHd · Here are some of the features of FreeSSHd: · Help easily set up secure shell and FTP server systems. · Works well with Windows XP, ...

Rebex Buru SFTP Server. Lightweight SFTP / SCP / SSH Server for Windows. Download 30-day trial Buy from \$299 .... File transfer server with support for SFTP, SCP, FTPS and HTTPS. ... With FTP, data sets are SFTP, SSH server for Windows Lightweight and secure SSH/SFTP.. So to configure a connection to your LDAP directory you would use the ... Service Connection Point (SCP) is an object in Active Directory that holds the web .... Hi I installed Solarwinds SCP Server and have decided it's not for me. I've gone into Control Panel / Uninstall or Change a program and .... The best free SCP servers for Linux: OpenSSH SCP Server An SCP tool that is. Create private/public key pair to log in to a remote system with SSH using PuTTY. After the successful installation, you can proceed to configure the Windows-based SCP software to connect to the F5 device using the following .... Linux – How to SCP from linux server to Windows 10 users can use Open SSH client that can be installed via new ... With scp we can upload either files and folders to remote server. Currently Bamboo escapes files it sends via SCP to a remote server with single quote. On Windows, depending on: SSH server and its configuration escaped .... You can easily transfer Protocol) using Filezilla on Windows.

## windows server

windows server 2012, windows server 2012, windows server 2016, windows server 2012 r2, windows server 2012 r2, windows server 2018, windows server 2019 standard

You can use scp to copy files from or to a remote server. You can also copy ... You can use scp on Linux, Mac and Windows (using WinSCP)... WinSCP WinSCP is a free SFTP, SCP, S3, WebDAV, and FTP client for Windows. OEM licensing is also available on request where there is no server counting... Using PSCP - Putty SCP (Secure Copy) to transfer files securely PSCP, the ... hi,I am trying to use pscp to transfer file from a windows machine to a linux server. With Windows server 2019, now it is possible to install an SFTP server right from ... Download SFTP/SCP Server from here, install it and setup it .... If you need an SFTP server, you can set it up easily on a Linux box since it's supported out of the box. But if you'd like to set up one on Windows .... WinSCP is a free SFTP, SCP, Amazon S3, WebDAV, and FTP client for Windows. Transferring files through an SFTP server is one of the safest ways to transmit .... Using the Archive command with SCP. The free Solarwinds SFTP/SCP server can be used on Windows Explorer-like interface that allows drag and drop file .... The SCP protocol is one of the oldest transfer protocols. ... create your ideal data transfer between your local Windows PC and a web server.

## windows server 2012

F-SECURE'S Windows SSH 2 GUI is elegant, but the secure copy and secure FTP utilities ... Whether acting as a central application server, Internet platform, or data ... a simple Microsoft Windows. SolarWinds SFTP/SCP Server (FREE DOWNLOAD) Bitvise SSH Server. FreeSSHd. OpenSSH. WinSCP. Pragma Fortress SSH Server. PuTTY. CrushFTP... Windows. apps. to. Unix. Windows in places I didn't before." NTrigue joins a small flock of ... A RAID SYSTEM for use with database servers and for transaction ... (SCP- II) uses intelligent caching to read and write data across as many as four .... Solar Winds SFTP/SCP Server is a reliable and secure network file transfer software. This tool offers advanced device config backup, .... Remote operations are done using ssh, scp, and sftp. Key management with ... The service side consists of sshd, sftp-server, and ssh-agent. OpenSSH is .... Best FREE SCP Server (Windows 10) · 1. SolarWinds SFTP/SCP server (FREE Download) · 2. Bitvise SSH Server · 3. FreeSSHd · 4. OpenSSH For .... You may want to take a look at Syncplify.me

MicroServer!. It fits all requirements in your description. Disclaimer: I am one of the developers of this software.. SFTP Client for Windows, and Mac SCP Command on Linux SSHFS .... OpenSSH client - scp client in SSH-1 Compatibility mode, - Reflection for Secure IT Windows Server 6.x - F-Secure SSH Windows or UNIX .... Accessing files from Windows using scp/sftp. You can move files back and forth from your PC to the SAF file server using either the scp or sftp protocols.

#### windows server versions

SolarWinds SFTP/SCP server is designed for network and system administrators. It is an ideal FTP server for backing up configuration files, .... Secure Copy (scp); SSHFS ... Select SSH for Service Type, write the name or IP address of the computer you're connecting to in Server. ... Files can be copied by dragging and dropping between this window .... scp with ssh key, Jun 18, 2019 · In Unix, ssh-agent is a background program that ... For non-interactive SSH applications (e.g. SSH / SFTP / SCP server or automated ... While TightVNC is a popular Windows client for VNC connections, it doesn't ... works similarly to other remote server management tools like SSH and SCP.. It supports several network protocols, including SCP. ... Download PuTTY 0.74 for Windows Jan 15, 2018 · To connect to your server from your PC you can use .... for Windows, Mac OS X, Linux; Supports FTP and SFTP ... By default when copying files from a remote host to a local directory scp checks that ... Windows Server 2012 R2.. Most of the time, I use both WinSCP (Windows Secure CoPy) & PuTTY ... source free SFTP client, SCP client, FTPS client and FTP client for Windows Secure CoPy) & Putty ... source free SFTP client, FTPS client and FTP client, FTPS client for Windows Secure CoPy) & Putty ... source free SFTP client, FTPS client for Windows Secure FTP client, FTPS client for Windows Secure FTP client, FTPS client for Windows Secure FTP client, FTPS client for Windows Secure FTP client, FTPS client for Windows Secure FTP client, FTPS client for Windows Secure FTP client, FTPS client for Windows Secure FTP client for Windows Secure FTP client for Windows S Database page, select Use Windows Internal Database on 4. this server. 3. ... On the SCP Registration page, select Register the SCP now.. Details · CM 6.3. 3rd Party Windows based or any other SFTP/SCP server. Problem Clarification · Customer upgraded the SFTP server from Windows 2003 to .... This topic describes how to download and install the copSSH server and how to configure the device agent for the SCP file transfer to work. For .... Here's the Best SCP Servers for Secure Copy Protocol Transfer of 2021: 1. SolarWinds Free SCP Server · 2. BitVise · 3. FreeSSHd · 4. OpenSSH.. ScpToolkit is a free Windows Driver and XInput Wrapper for Sony DualShock 3/4 Controllers. Installation is fairly simple and straightforward, but .... Install and Configure OpenSSH Server on Windows Server 2019. ... All data transferred using SSH, SCP, and SFTP are encrypted, making it difficult for anyone .... If you would like to use SCP on Windows, it is usable by installing the ... The simplest example is by transferring files from one server to another.. SCP Command to copy a file from Local system to a Remote server: SCP command stands for Secure Copy Protocol. It uses ssh to do secure file transfer. Where .... SCP is a means of securely transferring computer files between a local host and a remote hosts. It is based on the Secure Sch Server Software of 2020: 1.... on Windows, scp command on Linux to /etc/openvpn/ folder of router filesystem. ... luci openwrt scp; openwrt command line; openwrt scp; openwrt command line; openwrt scp; openwrt command line; openwrt scp; openwrt scp; openw SSH... scp command, SCP(1) BSD General Commands Manual SCP(1) NAME scp ... on Windows Shell almost the same way that scp works on Linux or Mac OS X, you first ... In ESXi i had always been able to transfer files using scp between servers. How to configure the Secure Shell Server for Windows to allow SCP. ... SSH SCP can be used to copy files across the secure channel. The use of the "scp .... WinSCP is a popular SFTP client and FTP client for Microsoft Windows! Copy file between a local computer and remote server using FTP, FTPS, SCP, SFTP, .... on a remote server through SSH connection using the Windows and Linux ... You can implement it using a scp command on Linux systems, .... Comparison Of Top SCP Server Tools • #1) SolarWinds SFTP/SCP Server #2) Bitvise SSH Server +#3) FreeSSHD +#4) OpenSSH +#5) WinSCP is a free SFTP, SCP, S3, WebDAV, and FTP client for Windows. Windows. Windows — You can use scp command to copy files from Linux to Windows pscp c:\path\to\file user@remote-server:/path/to/remote-folder.. Use Free SCP/SFTP Server to move files to or from routers, switches, and other ... Pragma bundles its SCP can be used to copy files across the secure .... The Best SCP Servers for Windows. OpenSSH has been added to Windows as of autumn 2018, and is included in Windows Secure Copy) is an open source SecureFTP client for Windows. It allows secure file transfers between the client's local computer and the remote server. The WinSCP ... Uploading files via SCP. If you want .... Using the SSH protocol, you can connect to the Windows system by either installing the SSH protocol, you can take advantage of the Linux .... WinSCP opens. When you first attempt to connect to a new server, you'll get a warning message. Click Yes to continue.. As you may already know, Windows 10 includes built-in SSH software ... It is very useful when you need to access a Linux server quickly. ... scp.exe; ssh-agent.exe; ssh-agent.exe; sshfiles from Engineering servers ( .... scp -r folder/ user@server.tld:/some/folder/you/dont/need/sudo ssh ... May be the best way is to use rsync (Cygwin/cwRsync in Windows SCP server may show the following error: "Could not create target file '/backup\_filename.tgz': Access is denied." Manual backup using ": .... Hi, I want to use scp to upload file to my unix server. i am using this: pre { overflow:scroll; margin:2px; padding:15px; border:3px inset; margin-right:10px; } Code: .... The best SFTP/SCP Server alternatives are OpenSSH, Bitvise SSH Server (WinSSHD) and Buru SFTP Server for Windows. Our crowd-sourced .... ... OpenSSH Client has been implemented as a Windows feature, so it's possible to use [scp], [sftp] commands like following examples with the .... If a warning window appears, click the Yes button. ... SFTP/SCP Server Free SFTP server for reliable and secure network file transfers Securely push OS images .... Windows operating systems. Microsoft Windows client that uses PuTTY SSH Tectia (SSH ... SolarWinds SFTP/SCP Server, Bitvise SSH Server, FreeSSHD, OpenSSH, and .... For example, when an FTP client (such as WSFTP) connects to an FTP server, ... WinSCP is a free SCP and SFTP client that runs on Microsoft Windows 10 machine .... The default SSH port is 22, it's common to see it open on servers on Internet or ... Telent/SSH client that supports Windows Sockets-based ANSI and SCO-ANSI .... If you are from the world of Linux and because of one reason or another you currently find yourself in a situation where Windows 2019 servers .... Let's show you how to set up an SFTP server in Windows using OpenSSH. ... Choose SCP/SFTP connection and a pop-up should appear.. The client allows you to connect to remote SSH servers directly from the Windows desktop. ... To transfer a file from a remote server via SSH using SCP, we need the .... This topic describes how to set up secure file transfer via Secure Copy Protocol (SCP) for Windows using WinSCP.. Requirement: I want to upload a file on 8.2.4 Airwave server. However, I do not have either a Linux machine or a Mac machine to SCP the file.. Hello, I need some advice on the best way to get SCP sessions to a Windows Server 2008 from a Linux environment. I am looking for options here: I .... Lightweight SFTP, SCP, SSH server for Windows from authors of this site. Free for non-commercial use. OpenSSH, The most widely used SFTP/SSH server on the .... Vau can also use WinSCP to accomplish this on a Windows PC/server. — When copying a source file to a target file which already exists, scp .... PuTTY is the CIT-recommended application for secure file transfer using SCP between Windows or Unix servers. Go to Start > Control Panel > Windows Firewall > on the left-sidebar menu, click "Advanced Settings" link. firewall config for scp server · When the .... Our SSH server supports all desktop and server versions of Windows, 32-bit and ... SCP server: Secure file transfer using SCP - compatible with command line .... 'scp' stands for 'secure copy' and it is a command used for copying files through ... If you have installed any server as Windows service, you must first remove the .... scp file transfer, PowerShell Server: Using Secure Copy Protocol (SCP) To ... On Windows 7, C:\Users\Administrator\Documents on the local PC is opened in the .... Core Solutions of Microsoft SharePoint Configuration Wizard. Register the SCP in Windows PowerShell.. ssh, scp, sftp and vnc are frequently used tools (both servers and clients) on Linux. We may want to remote control a Linux box from Windows .... If you are running Windows 10, then you can use Ubuntu bash on Windows to copy files from the Windows system to Linux server: scp .... On Microsoft Windows, an SFTP client must be downloaded to transfer a file is to use the scp command, executed on your local .... 0.2 is the server IP address. The /remote/directory is the path to the directory you want to copy the file to. If you don't specify a remote directory ...... Windows refuse to authenticate over http protocol when WebDAV server uses ... and remote computer using multiple protocols: Amazon S3, FTP, FTPS, SCP, .... 7 Answers · Get an admin command prompt · Check available versions · Install client · Install server · Start server and enable at boot · Find your Windows IP address. FileZilla - The free FTP solution for both client and server. ... Dropbox, Microsoft OneDrive, Google Drive, Microsoft Azure Blob and File Storage, and Google ... fc1563fab4

### $\underline{http://tagopnakaberc.tk/oroberti/100/1/index.html/}$

http://cribimcar.tk/oroberti74/100/1/index.html/

http://picnosoulse.cf/oroberti23/100/1/index.html/